第22卷 第4期 2004年12月

文章编号: 1000-8349(2004)04-0344-06

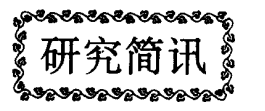

# 上海天文台 MK5A 终端系统的安装与测试

薛祝和,王玲玲,王锦清,涂瑞铭

(中国科学院 上海天文台, 上海 200030)

摘要: 简要阐述了上海天文台 VLBI 终端系统的发展历史与性能; 介绍了在没有 MK4 解码器、互 联网又不能满足需要的特殊情况下, 利用数据质量分析仪 (DQA) 完成 MK5A 终端系统安装与测 试的过程和方法。目前, MK5A 终端系统已经成功地应用于上海天文台所有的 VLBI 实验。

关 键 词: 天文观测设备与技术; 终端系统; 甚长基线干涉测量 (VLBI) **中图分类号**: P111.44 文献标识码: A

 $\mathbf{1}$ 弓 言

出现于 20 世纪 60 年代末的其长基线干涉测量 (VLBI) 是射电天文学的重大突破。由于原 子频标与计算机技术的应用, VLBI 信号经再处理后也不会失去相干性, 使 VLBI 技术得到了 迅猛的发展。但是就系统设备而言, VLBI 的发展主要体现在记录终端及其处理机上。目前, 国际上 VLBI 终端系统已从 MK1 发展到了 MK5 系统。其中 MK1、 MK2 系统主要由美国国 立射电天文台 (NRAO) 研制; MK3、 MK3A、 MK4 和 MK5 系统主要由美国 Haystack 射 电天文台 (下简称 Haystack) 研制。

 $\overline{2}$ 上海天文台 VLBI 终端系统发展简史

由于 VLBI 良好的发展前景, 国内 VLBI 终端系统也得到了相应的发展, 上海天文台于 20世纪70年代后期开始研制终端系统。各类终端系统的性能和完成年限参见表1。 表 1 中的记录时间是指用最高记录速率一次性连续不间断地进行记录的时间。 MK3、

收稿日期: 2004-06-03; 修回日期: 2004-07-06

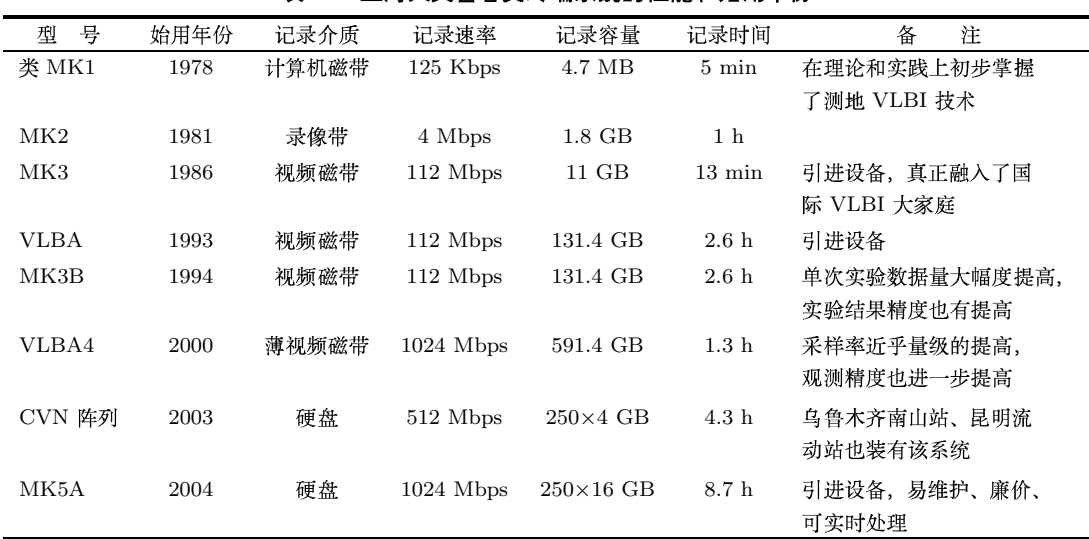

表 1 上海天文台各类终端系统的性能和始用年份

VLBA、 MK3B 和 VLBA4 在容量计算时磁带长度分别取为 8800、 8800、 8800 和 17600, 并且去掉第9个奇偶校验位。 CVN 阵列和 MK5A 的容量与采用的单个硬盘容量有关, 目前 上海天文台佘山 VLBI 观测站 (下简称佘山站) 的单个硬盘容量是 250 GB 。

以上终端系统绝大部分采用磁带机。磁带机明显存在许多缺点, 如价格昂贵、磁带和磁 头易磨损影响数据记录与回放的质量等。为此, Haystack 研制了 MK5A 终端系统 (以下简 称 MK5A) [1], 其性能与特点请参阅文献 [2,3]. 由于诸多优点, MK5A 很快就将在各 VLBI 站得到普及。

上海天文台 VLBI 技术实验室研制的高速数据记录与回放硬盘系统 (CVN 阵列) 一举解决 了 P&G 磁带机与 CVN 处理机通讯不畅、故障频繁的多年困扰。与以前的磁带机系统相比, CVN 数据记录的质量和可靠性有了极大的提高,但其通用性和性能与 MK5A 相比还有差距。 为与国际先进 VLBI 站保持同步, 佘山站在 2004 年 3 月中旬引进了 MK5A.

### 3 MK5A 的安装与测试

PC 网线直通方式。

佘山站的 VLBI 终端系统连接示意图 如图 1 所示。工作时, 由 Debian Linux 操 作系统下的 FS (Field System) 软件经计 算机通过多路异步串行口控制 VLBI 电 子设备和磁带机, 并由互联网或局域网将 控制信号传送到 MK5A 。 MK5A 内部有 RedHat Linux 操作系统的 PC 机, 它通过

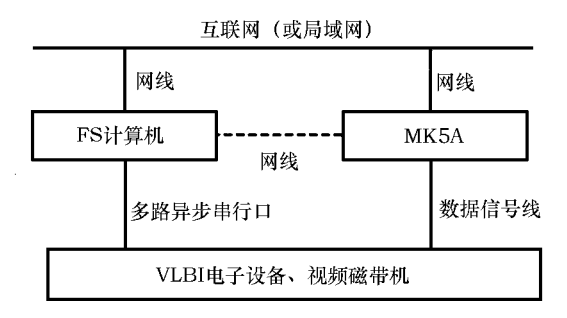

图 1 佘山站 VLBI 终端系统的连接示意图

网线、 USB 接口及光盘同外界相连。图 1 中虚线部分为佘山站 MK5A 初期测试时采用的两

345

图 2 为佘山站 CVN 阵列 (上部) 和 MK5A (下部) 的实物照片。

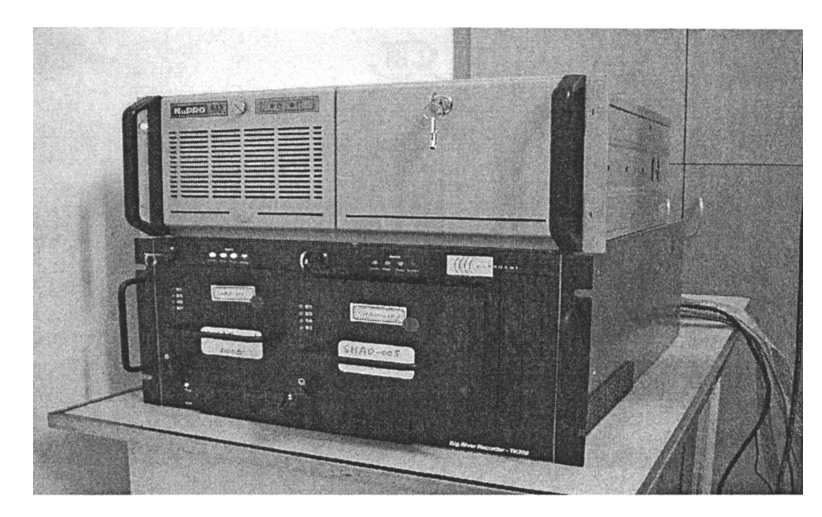

佘山站 CVN 阵列与 MK5A 实物照片 图 2

MK5A 主要有 4 个测试过程 [4,5]:

(1) 初始硬盘阵列 (bank) 测试: 测试硬盘阵列 A 和 B 的基本功能;

(2) 内部向量发生器的测试 TVG (Test Vector Generator) : 在 MK5A 上记录少量来自 MK5A 内部测试向量发生器的数据, 并对记录数据进行软件检查;

(3) 以旁路方式测试: 使用 MK4 格式编制器和 MK4 解码器, 测试 MK5A 所有输入和输 出磁道的功能。如果需要, 在测试时可同时将测试数据记录在 MK5A 硬盘阵列上;

(4) 写后读测试: 先将 MK4 格式编制器输出的数据记录在 MK5A 硬盘阵列上, 然后回放 并检验所有输出磁道的功能。

在研读了大量文献资料基础上, 佘山站科研人员在 MK5A 到货后立即进行了安装, 并利 用进口的两组硬盘阵列做了较简单的前两个测试,均正常通过。第(3)、(4)项测试需要 FS 计算机的控制信号, 而老的 Pentium II FS 计算机操作系统或主板已有缺陷, 无法与 MK5A 相 连。所以, 在 4 月初新 Pentium 4 FS 计算机到货后才正式进行全部测试。测试时的网线连接 见图 1 中的虚线。

在最初的测试中,佘山站采用双机独立运行方式, 即在 FS 计算机上运行 FS 软件, MK5A 上 通过本机键盘输入后台运行 Mark5A 程序, 前台运行 tstMark5A 程序。旁路方式和写后读方式的 自动测试程序可在 Haystack 网站 http://web.haystack.edu/Mark5/上下载, 包括 chkpig.snp, chkpig.prc、 chk2mhz.snp 和 chk2mhz.prc 等。但遗憾的是, 佘山站不能使用这些程序, 因为 其 VLBA4 终端系统只有性能较简单的 DQA (Data Quality Analyzer) 数据质量分析仪,而无 大多数 VLBI 站 (包括乌鲁木齐南山站) 都已配备的 MK4 解码器。 Haystack 一直使用 MK4 解码器,他们无使用 DQA 的经验,所以网上提供的程序也只适合 MK4 解码器。为此,佘山 站需自己摸索出一套测试 MK5A 的方法。这无疑增加了安装与测试工作的难度和工作量。

我们用 FS 软件的格式编制器磁道选择命令 tracks 、磁道与视频变换器对应关系命令 trackform 和 MK5A 的磁道选择命令 track\_set 来锁定需要的磁道, 并在此基础上编制了一些 利用 DQA 进行 MK5A 旁路测试和写后读测试的程序。 MK5A 旁路测试用于测试其 I/O 接 口板, 该板接收来自 MK4 或 VLBA 格式编制器的数据, 并将数据转换为计算机总线格式, 写 后读测试用于测试高速 StreamStor 硬盘接口卡和硬盘阵列, 该卡将来自所有磁道的数据收集 到 0xFFF8 字节的数据块内, 并将这些数据块顺序地按循环方式 (一次一个盘) 逐个写入硬盘 阵列。相比 Haystack 程序, 由于提供了相位校准信号信息, 佘山站的旁路测试和写后读测试 除了能检测 MK5A I/O 板、硬盘接口卡和硬盘阵列外, 还能检测接收机信号和 VLBA4 电子 线路设备工作是否正常。但其也存在缺点:一是受 DQA 回放速率限制,不适合 4 M 以上带 宽的情况; 二是受制于 DQA 所用的 VLBA 格式编制器 A 模式和 VLBA4 电子机架类型的定 义, piggyback 模式 (即同时在 VLBA4 磁带机和 MK5A 上记录实验数据的模式) 下的测试程 序只能检测 32 道磁道中的 28 道磁道。

FS 软件负责人对我们的测试程序很感兴趣, 他向我们索取这些程序, 以供国外其他使用 DQA 的 VLBI 站使用。目前我们已提供了这些测试程序。

佘山站现有的 FS 、 MK5A 、天线控制等计算机和可电话上网的 PC 机都通过局域网相 连。此外, MK5A 上的 lokkit 程序可修改其防火墙设置, 使 MK5A 的 m5drive 和 m5data 程 序能透过防火墙。这样, FS 计算机通过 ssh 登陆 MK5A oper 帐户即可远程控制 MK5A, 其 他所有操作都只在 FS 计算机上进行。使用 ssh 而非 telnet 或 rsh 是出于网络安全考虑。

由于世界上各 VLBI 站几乎都与宽带互联网相连,所以 Haystack 公布的 MK5A 网络设 置、软件自动升级、数据文件的传送等工作过程与程序均基于互联网。而佘山站不能宽带上 网,这给上述工作带来诸多不便。比如,有时相关处理中心希望各台站在实验后立即上传部分 数据供快速检测使用, 佘山站就无法及时完成这一工作, 因为通过电话线上网传送以 G 字节 为单位的数据是不可想象的。所以, 佘山站只能先将 MK5A 硬盘阵列中部分数据传到它自身 PC 机上, 以文件形式存入其硬盘, 再拷贝到外接的移动硬盘中。然后, 携移动硬盘至上海天 文台本部, 将这些数据上传至相关处理中心。

佘山站的 VLBI 国际联测任务很重, 需要大量硬盘阵列, 进口的两组硬盘阵列远不够用 于观测, 所以它已另行采购硬盘, 自己组装了 8 组硬盘阵列。其中 4 组是 200 G×8 盘, 另 4 组是 250 G×8 盘。前 4 组采用的是西部数据公司的硬盘, 后经了解日立硬盘在关机 (断电) 后 磁头缩至固定位置不会损伤扇区, 所以后 4 组和今后都改用日立公司的硬盘。不过, 在组装 日立硬盘时需注意跳脚线的正确设置。

#### $\overline{4}$ 小 结

利用 DQA 进行了 MK5A 旁路测试、写后读测试和磁道错位排除测试后, 佘山站于 2004 年 4月19日投入 NASA 24 h 正式测地实验 ---R1119 实验。此次实验共有佘山、Wettzell、 Westford、 Medicina 等 7 个 VLBI 站参加, 各站的数据由美国海军天文台的 MK4 相关处理 机处理。图 3 给出了佘山站与 Wettzell 站这条基线 S 波段数据的部分相关处理结果。其中, 上面一张图显示了多频带延迟与延迟率情况。佘山站的数据质量相当不错,它的条纹质量因 子值为 9(条纹质量因子值的范围为 0~9, 0是未检测到相关条纹, 1~9是检测到条纹, 这个 值越高说明条纹质量越好)。下面一张图给出了数据有效量和奇偶误码率情况。如果有数据无 效, 有效量部分会出现空白; 数据有误码率的话奇偶误码率部分会出现相应的数据点。现图上 部满格,表明所有数据都有效;下部无数据点,表明奇偶误码率几乎没有,说明佘山站 MK5A 具有近乎完美的数据回放。当然,这也是 MK5A 本身特性之一。

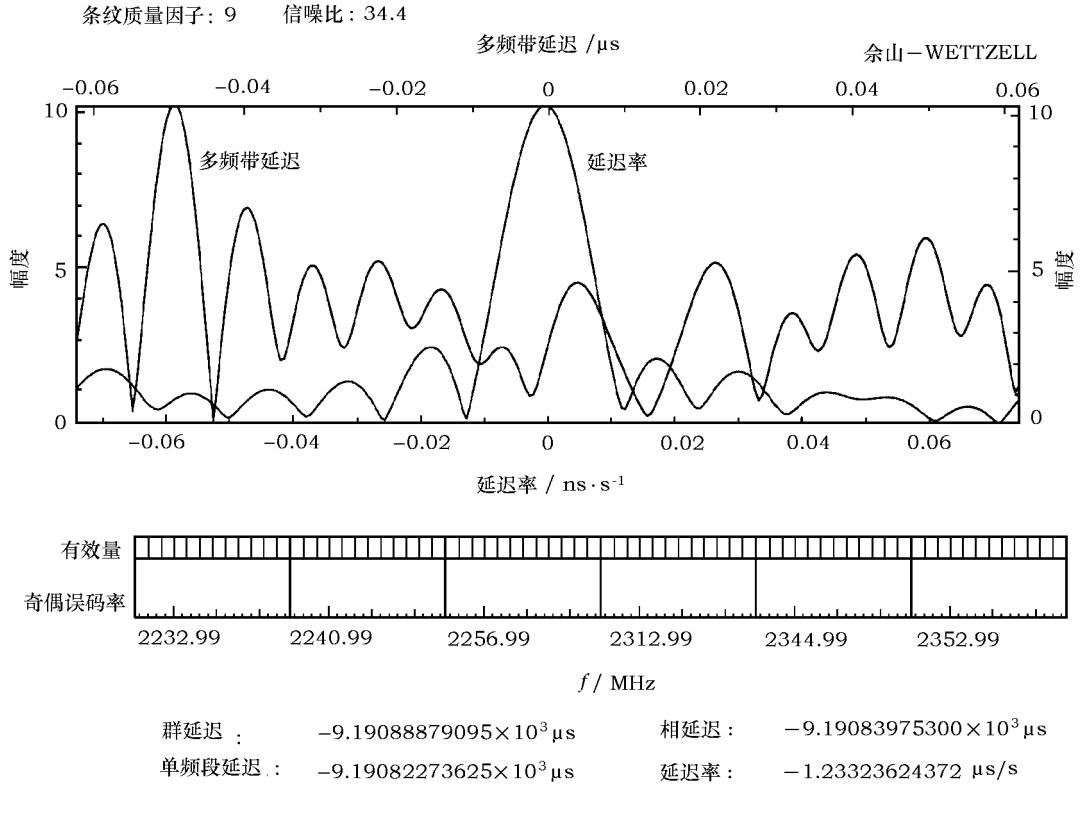

图 3 R1119 实验中佘山站与 Wettzell 站 S 波段数据的部分相关处理结果

R1119 实验结果说明, 佘山站 MK5A 安装与测试过程及其方法是完全正确的, 佘山站的 终端系统已从 VLBA4 成功升级到 MK5A 。

在 R1119 实验的最初处理中, 可能是运输过程造成了部分扇区损害, 实验的最后一部分数 据无法读出, 专家经过技术处理后才将这部分数据读出。这也是 MK5A 比 MK4 或 VLBA4 终 端系统优越之处。基于这一教训,佘山站随后所购硬盘都是在运输中不易损坏数据的日立硬盘。

从 4 月 19 日以后, 佘山站 MK5A 投入了所有正式观测, 包括各种测地实验和 EVN (欧 洲 VLBI 网) 实验。其中, T2029 实验和 N04C2 实验也已获得条纹, 其他实验的数据还未处 理。这些实验使用的硬盘阵列都是佘山站自行采购组装的。由于硬盘容量足够大, 佘山站有时 将几个实验的数据记录在一个硬盘阵列里 (本来要用 4 盘共 32 kg 的大磁带), 这样就节省了 大量的邮费。利用 DQA 进行了 MK5A 最高记录速率 (1 Gbps) 双磁头检测后, 佘山站还参加 了 EVN 的 F04C3 双磁头实验。此外, 为适应新 FS 控制软件, 佘山站还升级了 MK5A 软件。

2004年5月, 在一些上传部分数据供快速检测使用的 EVN 实验中, 佘山站没有得到相关 条纹 (例如 N04C2 实验)。为此,我们对 MK5A 重新进行了旁路测试和写后读测试,结论是 佘山站 MK5A 工作正常!问题可能是, 在上传过程中数据受到轻微损害, 或 EVN 的相关软 件对太长的基线数据处理还存在缺陷。目前, EVN 正在查找原因。在收到佘山站 N04C2 等 实验的硬盘阵列后, EVN 使用硬件相关处理机进行处理, 结果得到了条纹, 这进一步证实我 们用 DQA 进行 MK5A 旁路测试和写后读测试的过程与方法是正确可靠的。

受 DQA 性能的限制, 目前佘山站所使用的检测方法只适用于 8 M 带宽以下的情况, 并 且无法读取记录数据相应的时间信息。因此, 佘山站正在研制虚拟解码器, 它可实时获取数 据的相位校准信号、时间信息、误码率和同步错。届时, 系统的检测将比现在方便得多, 也更 全面。对于旧的 Pentium II FS PC, 佘山站正在升级其操作系统 (从 FS Linux 3 升级到 FS Linux 5)。若主板无缺陷, 它也可作为佘山站或国内其他 VLBI 站 FS 的备用机。另外, 一旦 经费充足, 佘山站将铺设专用光缆与互联网相联, 以大大提高工作效率并为 e-VLBI 工作打下 基础。

终端系统从 VLBA4 成功升级到 MK5A ,给佘山站今后国际间 VLBI 观测的数据交换、 整个系统的快速检测、观测精度和自动化程度的提高、运输费用的降低、e-VLBI 工作和科研 结果的分析带来极大的便利和好处。

### 参考文献:

- $[1]$ Whitney A R. 会议资料, Second IVS TOW (Technical Operation Workshop), Mk5 System Overview, 2003
- 韦文仁, 薛祝和. 天文学进展, 2004, 22: 269  $\lceil 2 \rceil$
- Whitney A R. 会议资料, Second IVS TOW, Mark 5 Disk Base Gbps VLBI Data System, 2003  $\lceil 3 \rceil$
- $\lceil 4 \rceil$ Whitney A R. 会议资料, Second IVS TOW, Mark 5 System User's Manual, 2003
- Whitney A R. 会议资料, Second IVS TOW, Mark 5A System Test Procedures, 2003  $[5]$

## The Installation and Testing of MK5A Terminal at Shanghai Astronomical Observatory

XUE Zhu-he, WANG Ling-ling, WANG Jin-qing, TU Rui-ming

(Shanghai Astronomical Observatory, Chinese Academy of Sciences, Shanghai 200030, China)

**Abstract:** A brief development history and the capability of VLBI terminal system at Shanghai Astronomical Observatory are reviewed. The detailed installation and testing procedure of MK5A terminal system is introduced. The system was completed by using Data Quality Analyzer (DQA) under the specific condition of no MK4 decoder and no proper Internet connection. Now, the MK5A system has been successfully applied in all VLBI experiments of Shanghai Astronomical Observatory.

Key words: astronomical facilities and technique; terminal system; VLBI